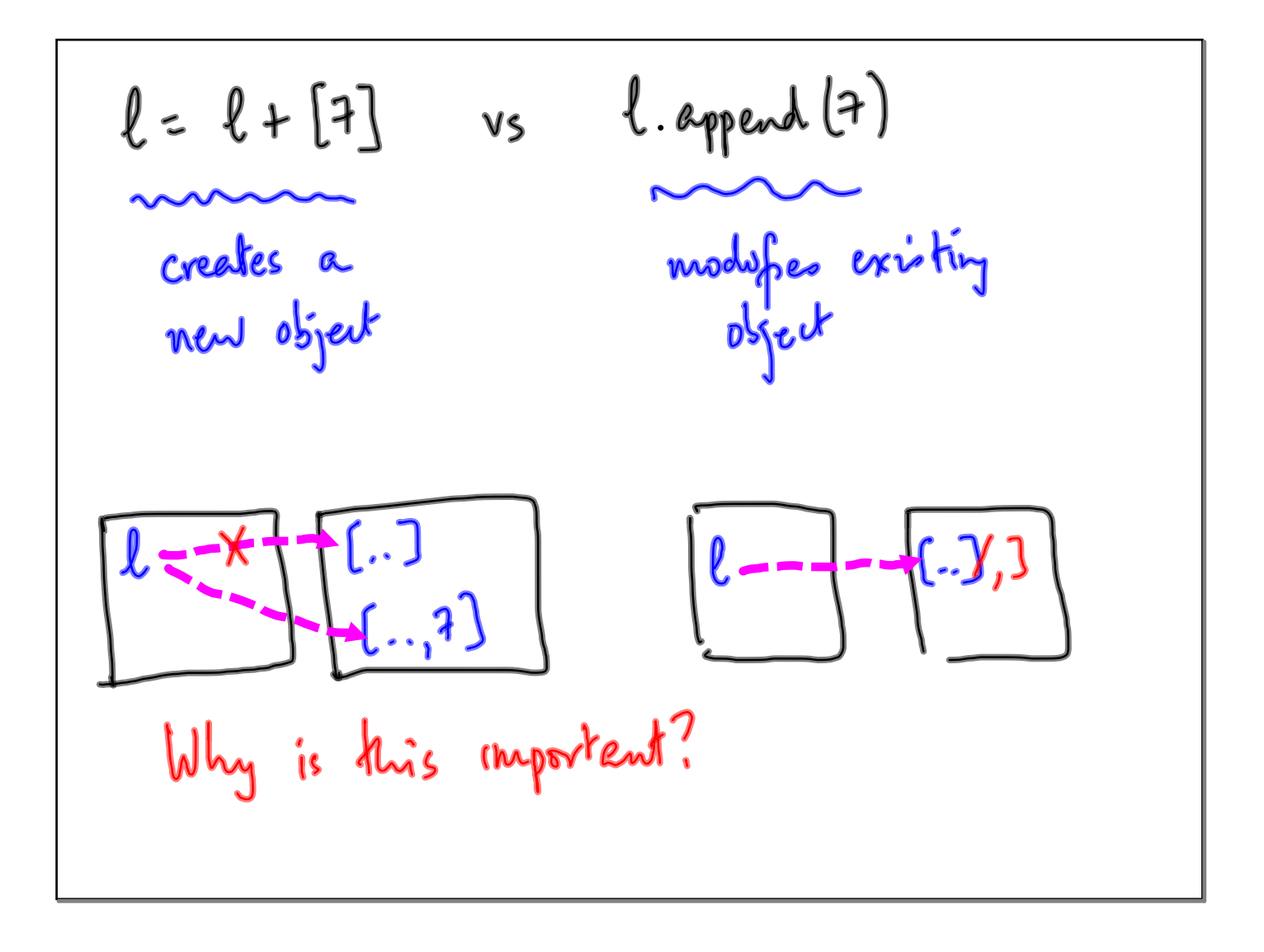

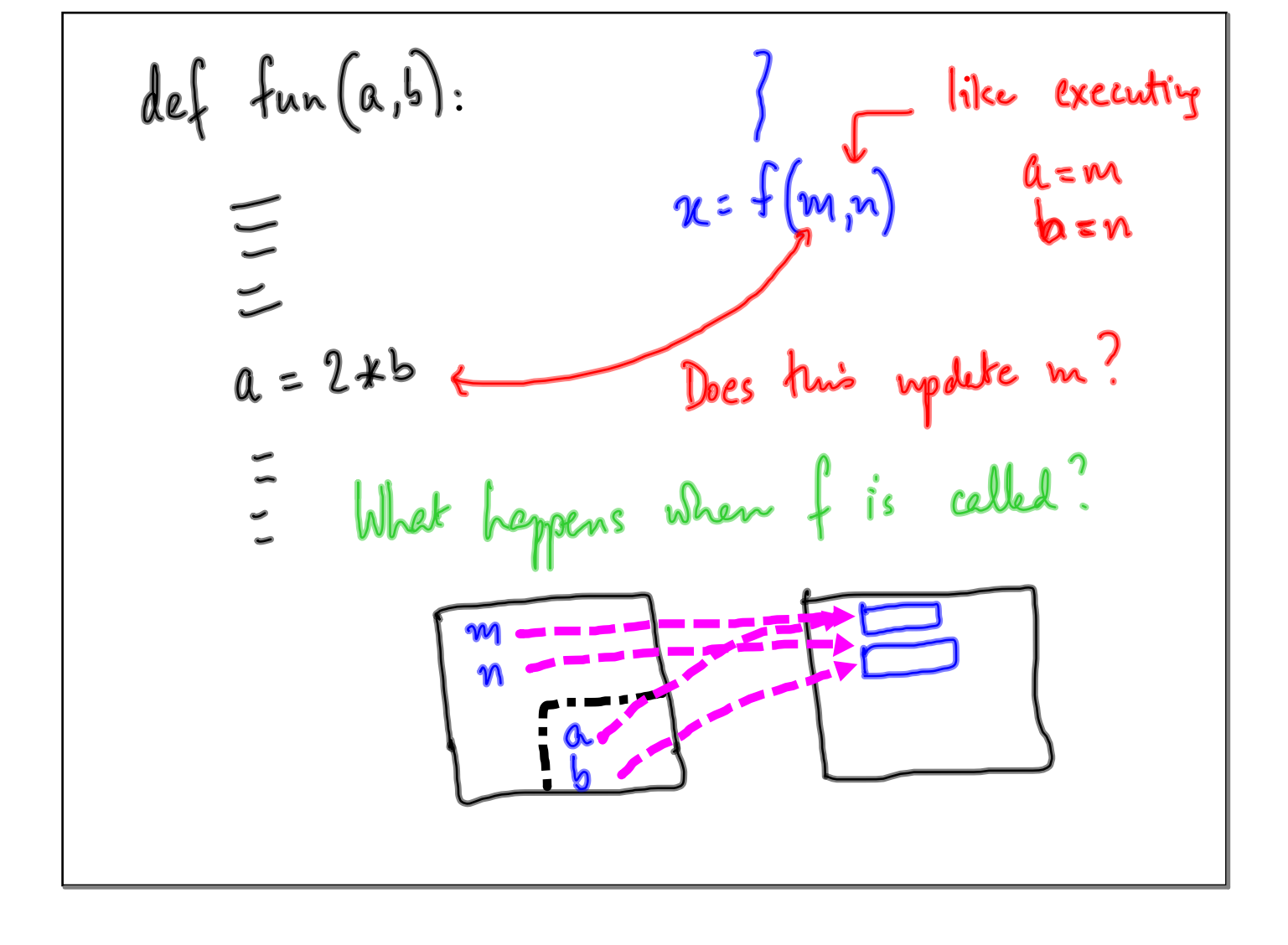

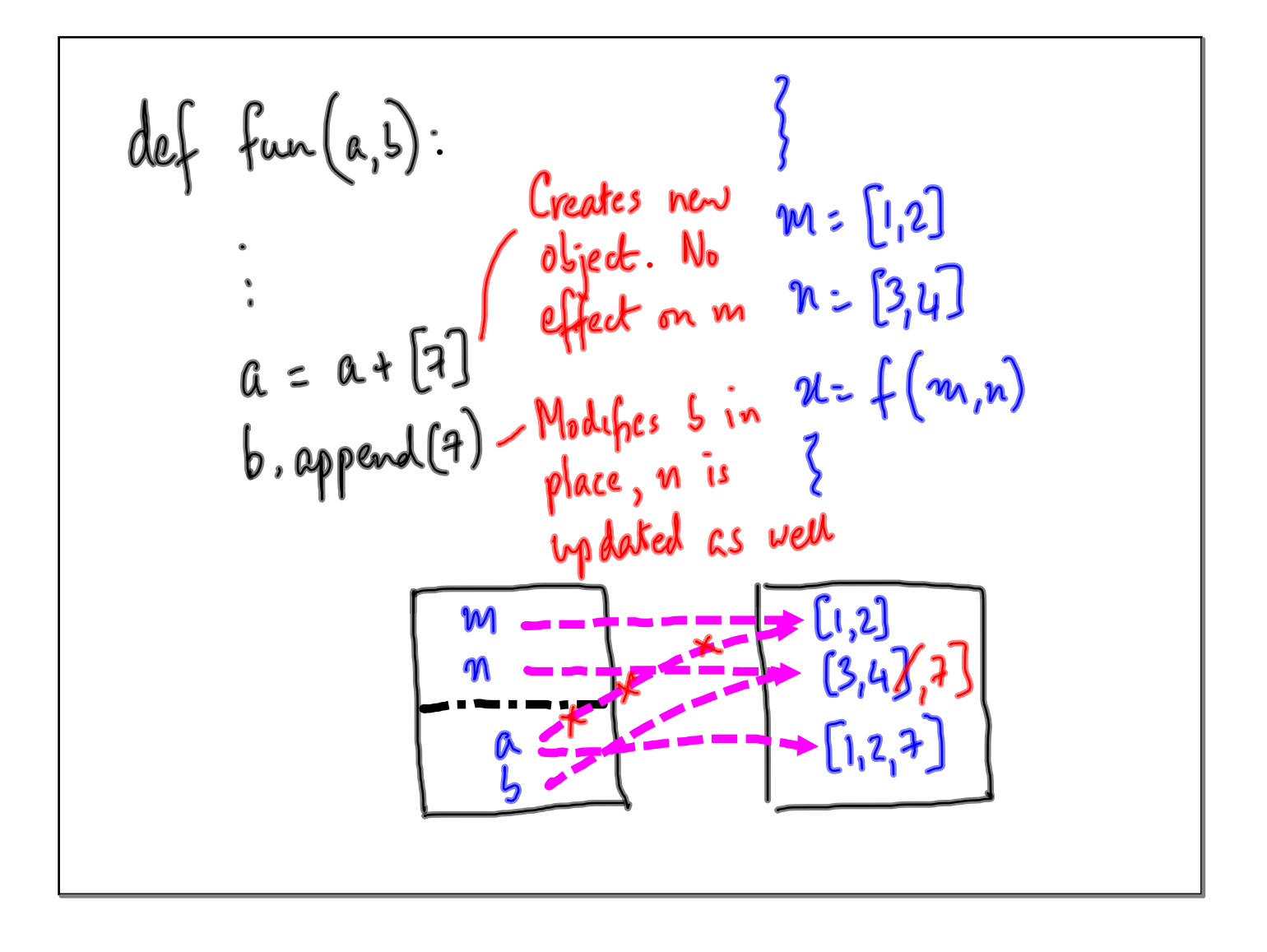

Sorting a list Built in function l. sort()

1 give you a shuffled pack of playing cards  
\n13 cards x 4 suits  
\n
$$
[A_1 \kappa, Q_1 \mathbf{I}_1 10, \dots, \mathbf{I}]
$$
\n
$$
[S_1 \mathbf{H}_1 \mathbf{D}_1 \mathbf{C}]
$$
\n
$$
> \qquad \qquad \mathbf{S}_{\text{walkest}} \cdot ? \quad (C, \mathbf{Z}) < (C, \mathbf{S}) < \dots (C, \mathbf{A}) < (D_1 \mathbf{Z}) \dots
$$
\n
$$
[A_{\text{row world your} sort} \quad \forall \mathbf{I} \quad ?
$$

Algoritan 1 Separate the suits<br>Look for (C,2), then (C,3)... Selection Sort Select smallest value et each step 4<br>"extract minimum

def selectm.srvt (l):  
\n
$$
\iint_{relum} l = 12
$$
\n
$$
else:
$$
\n
$$
u = exbaet minimum (l)
$$
\n
$$
y = selechom-srvt (rest of l)
$$
\n
$$
relum [u] + vy
$$

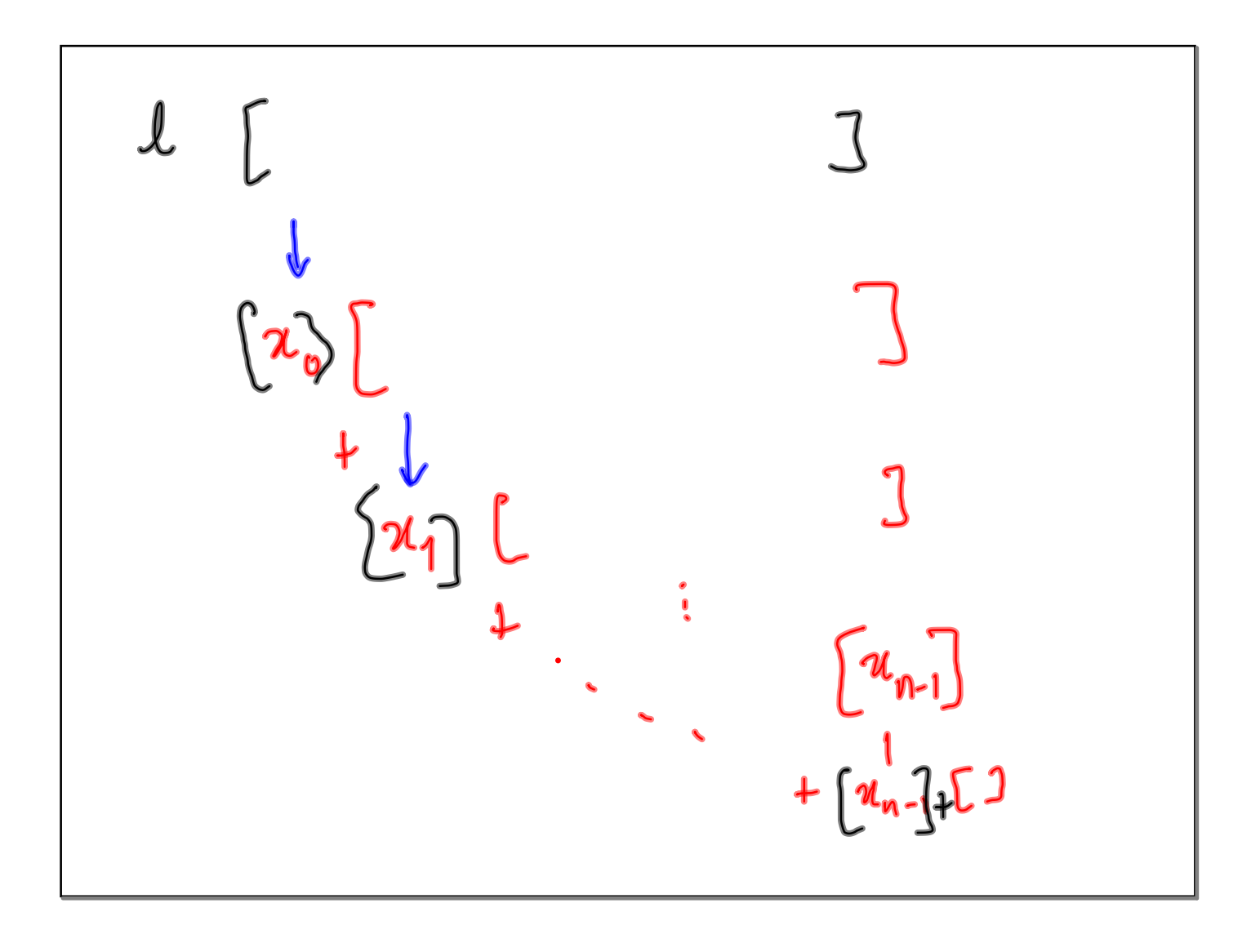

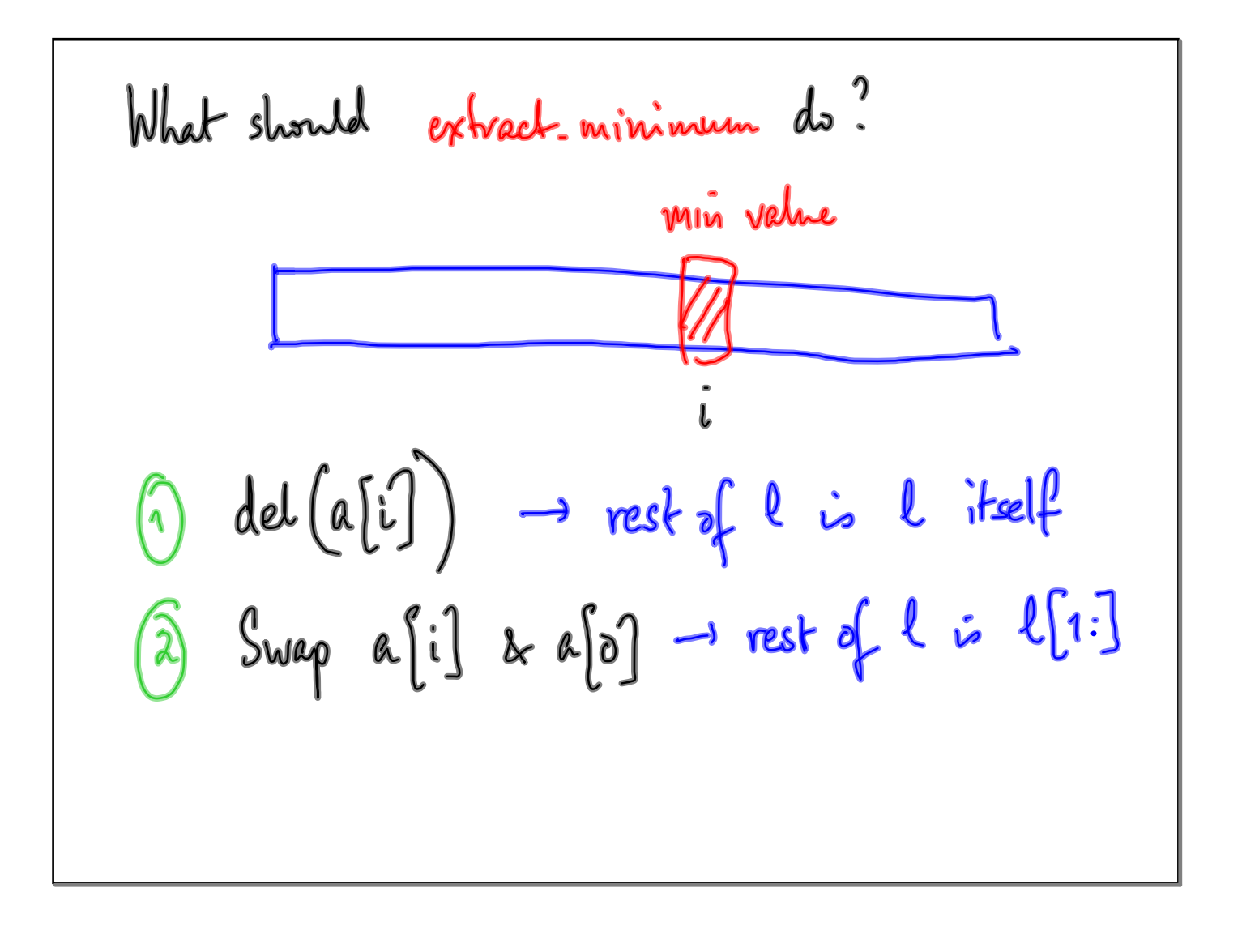

$$
de\{-\nexists \text{minimim } (e):\n\begin{aligned}\n\min_{pos} &= 0 \\
\text{for } i & \text{in range } (1, len(e)) : \\
\|\beta\| \leq \ell \text{[minpos]} : \\
\text{minvol} &= \ell \text{[minpos]} \\
\text{del}(\ell \text{[minpos]}) \\
\text{relum}[minval)\n\end{aligned}
$$

J.  $\overline{a}$ 

def selection sort (e):  
\nif 
$$
l = 5
$$
].  
\nreturn (L)  
\nelse  
\n*m* = exward-minimum (e) in place, loses  
\n $relum [m] + selectwin.sort(L)$ )  
\n1.e. rest of L

$$
def  $optract-n_1in$  (l):  
\n $m \text{ inputs} = 0$   
\n
$$
for i in range (1, len(l)) \cdot
$$
  
\n
$$
if \ell[i] < \ell[\minpos].
$$
Also  
\n
$$
minpos = i \qquad f \text{ in place}
$$
  
\n
$$
(\ell[6], \ell[\minpos]) \cdot (\ell[\minpos], \ell[6])
$$
  
\n
$$
return () \pm optimal, function does not need
$$
$$

$$
def, selectum.sort(e):\nif l=z[3:\nreturn (e)\nelse\nreturn (l[:1] + selectim.sort(l[1:3))\n[[00]]
$$

$$
\begin{bmatrix}\n a & 1 & 8 & 3 \\
 x_{11} & x_{21} & x_{31} & x_{41} & x_{52} & x_{63} \\
 x_{11} & x_{12} & x_{13} & x_{14} & x_{15} & x_{16} \\
 x_{11} & x_{12} & x_{13} & x_{14} & x_{15} & x_{16} \\
 x_{11} & x_{12} & x_{13} & x_{14} & x_{15} & x_{16} \\
 x_{11} & x_{12} & x_{13} & x_{14} & x_{15} \\
 x_{11} & x_{12} & x_{13} & x_{14} & x_{15} \\
 x_{12} & x_{13} & x_{14} & x_{15} & x_{16} \\
 x_{14} & x_{15} & x_{16} & x_{17} & x_{18} \\
 x_{16} & x_{17} & x_{18} & x_{19} & x_{18} \\
 x_{17} & x_{18} & x_{19} & x_{18} \\
 x_{10} & x_{11} & x_{12} & x_{13} & x_{14} \\
 x_{11} & x_{12} & x_{13} & x_{14} & x_{15} \\
 x_{12} & x_{13} & x_{14} & x_{15} & x_{16} \\
 x_{16} & x_{17} & x_{18} & x_{19} & x_{18} \\
 x_{18} & x_{19} & x_{19} & x_{18} & x_{19} \\
 x_{10} & x_{11} & x_{12} & x_{13} & x_{18} \\
 x_{11} & x_{12} & x_{13} & x_{14} & x_{15} \\
 x_{11} & x_{12} & x_{13} & x_{15} & x_{16} \\
 x_{11} & x_{12} & x_{13} & x_{17} & x_{18} \\
 x_{12} & x_{13} & x_{14} & x_{15} & x_{18} \\
 x_{14} & x_{15} & x_{16} & x_{17} & x_{18} \\
 x_{16} & x_{17} & x_{18} & x_{19} & x_{18} \\
 x_{18} & x_{19} & x_{10} & x_{11} \\
 x_{11} & x_{12} & x_{13} & x_{14} \\
 x_{11} & x_{12} & x_{13
$$

Г

$$
def\n{\n inset\n {\n (n, l).\n l. is sorted, ascending\n # Naive soln: find covered position to insert x\n if l = [3]:\n return ([x])\n elir x < l[0]:\n return ([x] + 1)\n else :\n return (l[:1] + insert(x, l(1:1))
$$

$$
def_{if} isertan = sort(0):\nif l = 11:\nreturn (e)\nelse\nreturn (insert (l(0), insertan.sort(l(i:1)))
$$

<u> 1989 - Johann Stoff, deutscher Stoffen und der Stoffen und der Stoffen und der Stoffen und der Stoffen und der</u>

٦

Which of the non-of-skeps of 
$$
f(n)
$$
 as a function of  $sine(n)$ .

\nSimilarly,  $\int_{0}^{n} f(n) \, dx$  is a function of  $sine(n)$ .

\nSimilarly,  $\int_{0}^{n} f(n) \, dx$  is a function of  $f(n)$ .

\nSimilarly,  $\int_{0}^{n} f(n) \, dx$  is a function of  $f(n)$ .

\nThus,  $f(n)$  is a function of  $f(n)$ .

\nThus,  $f(n)$  is a function of  $f(n)$ .

\nThus,  $f(n)$  is a function of  $f(n)$ .

\nThus,  $f(n)$  is a function of  $f(n)$ .

\nThus,  $f(n)$  is a function of  $f(n)$ .

\nThus,  $f(n)$  is a function of  $f(n)$ .

\nThus,  $f(n)$  is a function of  $f(n)$ .

\nThus,  $f(n)$  is a function of  $f(n)$ .

\nThus,  $f(n)$  is a function of  $f(n)$ .

\nThus,  $f(n)$  is a function of  $f(n)$ .

\nThus,  $f(n)$  is a function of  $f(n)$ .

\nThus,  $f(n)$  is a function of  $f(n)$ .

\nThus,  $f(n)$  is a function of  $f(n)$ .

\nThus,  $f(n)$  is a function of  $f(n)$ .

\nThus,  $f(n)$  is a function of  $f(n)$ .

\nThus,  $f(n)$  is a function of  $f(n)$ .

\nThus,  $f(n)$  is a function of  $f(n)$ .

\nThus,  $f(n)$  is a function of  $f(n)$ .

\nThus,  $f(n)$  is a function of  $f(n)$ .

\nThus,  $f(n)$  is a function of  $f(n)$ .

\nThus,  $f(n)$  is a function of  $f(n)$ .

\nThus,  $f(n)$  is a function of  $f(n)$ .

\nThus,  $f(n)$  is a function of  $f(n)$ .

\nThus,  $f(n)$  is a function of  $f(n)$ .

\nThus,  $f(n)$  is a function of  $f(n)$ 

<u> 1989 - Johann Barn, mars ann an t-Amhain Aonaichte ann an t-Aonaichte ann an t-Aonaichte ann an t-Aonaichte a</u>

Let 
$$
T(n)
$$
 denote time taken in an input  
\nof size n

\nInsert on  $\infty$  selection set  
\n $\begin{array}{c}\n\text{Input of size } n \rightarrow \text{Solve for size } n-1 \\
\text{Do same node to} \\
\text{self up problem of } \\
\text{size } n-1, \text{tombine}\n\end{array}$ \n

 $T(n)$  =  $T(n-1) + \frac{\epsilon_{x}n_{a}}{n_{a}+n_{b}}$ Insert<br>(after inducture<br>(all) Extract min<br>(before inductive Approx n steps